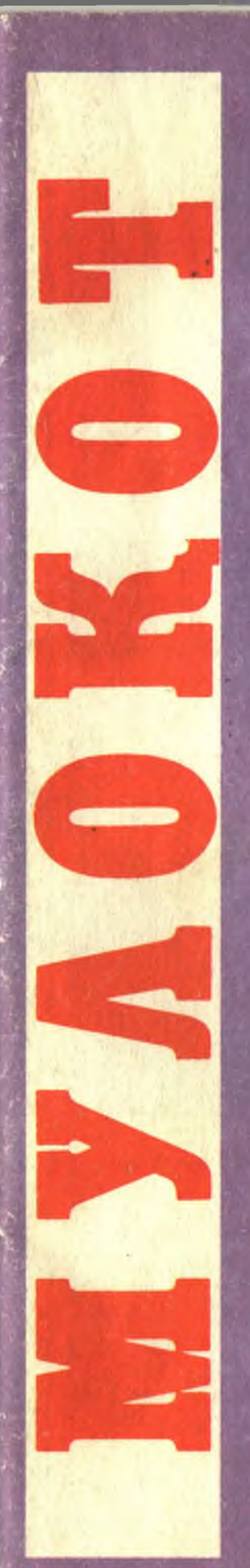

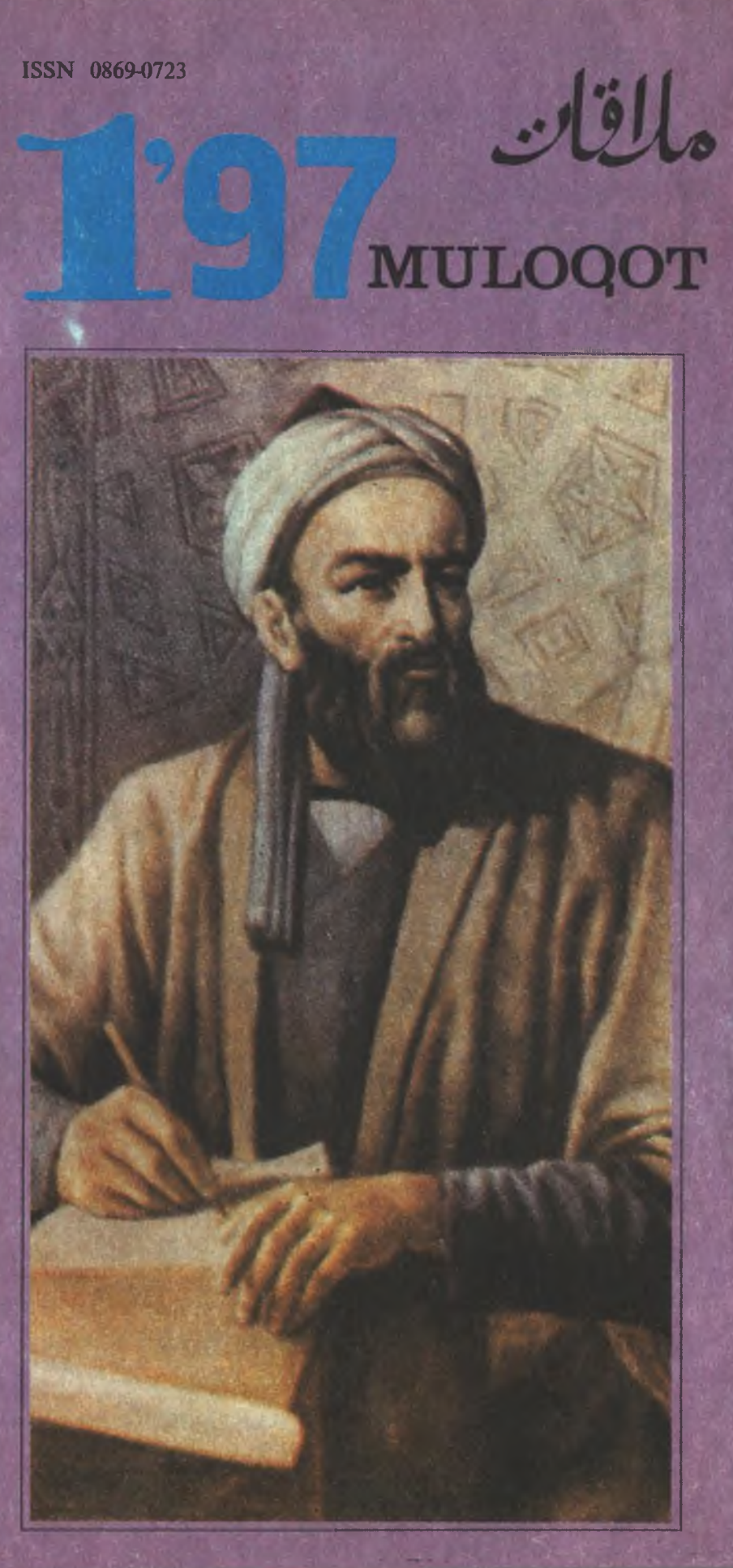

Одами эрсанг демагил одами. Ониким, йук халк ғамилин ғами.

Алишер НАВОИЙ

### УЗБЕКИСТОН ХАЛК ДЕМОКРАТИК ПАРТИЯСИНИНГ МИЛЛИЙ, ИЖТИМОИЙ-СИЁСИЙ ВА ТАРИХИЙ-БАЛИИЙ ЖУРНАЛИ

## Журнал 1991 йилда ташкил этилган

#### **МУНДАРИЖА**

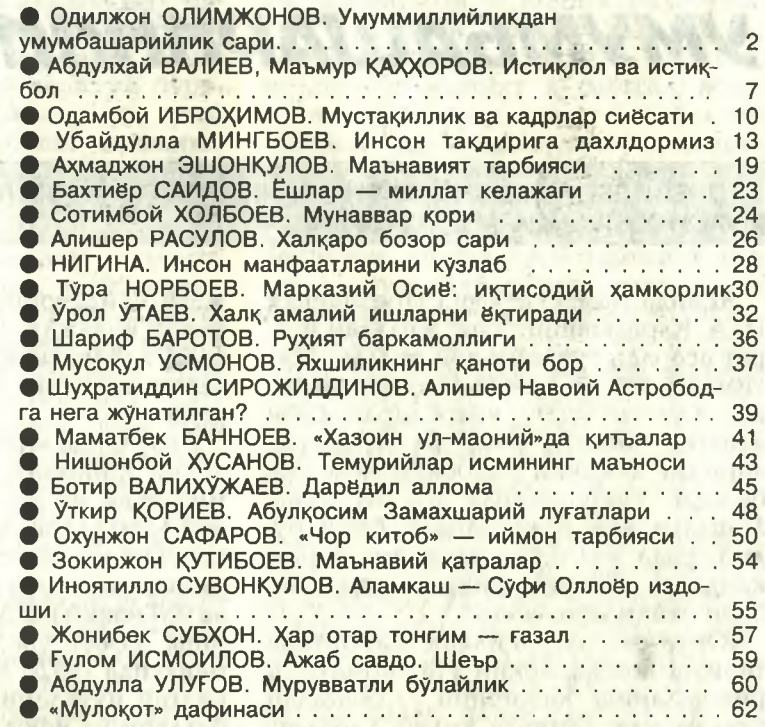

#### Бош мухаррир Барот БОЙКОБИЛОВ

ТАХРИР ХАЙЪАТИ: Бурибой АХМЕДОВ, Ботир ВАЛИХУЖАЕВ, Хамид ЗИЁЕВ, Абдулхафиз ЖАЛОЛОВ, Махкам МАХМУДОВ, Рашид РАУПОВ, Хожиакбар РАХМОНКУЛОВ, Азиз ТУРАЕВ, Музаффар ХАЙРУЛЛАЕВ, Ориф УСМОН, Урол УТАЕВ, Омон ХИКМАТОВ, Анвар ХОЖИ.

Тошкент, «Шарқ» нашриёт-матбаа концернининг босмахонаси © МУЛОҚОТ, 1997 йил.

Habouüxonnuk

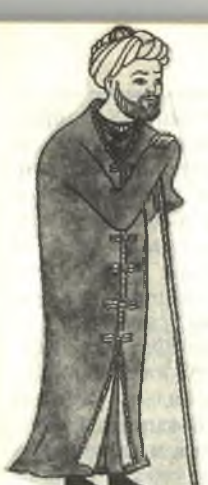

# Шухратиддин СИРОЖИДДИНОВ HAROI

MaBжуд барча тадки- $Ha-$ 

қотларда Алишер воийнинг Астрободга сургун этилгани хақида гапирилсада, аммо унинг нега Астрободга юборилгани хакида бирор-бир аник мулохаза учрамайди. Султон Хусайн Навоийни нега бошқа вилоятга эмас, айнан Астрободга жунаттан? Бу тасодифми, зарурат? Суз шу хакда.

кифояти сарвига хушбуй хотирининг майли камолот даражасида булганлиги үчүн бү амрни қабул қилиш хусусида бирор нима демади. Куп муболагадан сунг, ризо бошини тебратиб, таважжух юзини ул тарафга ўгириб, олампанох даргох мулозимларидан амир Бобо Али ва амир Бадриддинни хамрох қилиб Астрободга жунади». (Навоий замондошлари хотирасида. 37-бет). Куйидаги восиесий вокеалар кечмишидан излаш керак булади. Шу жихатдан биз эътиборимизни 892 хижрий (1487), яъни Навоийнинг Астрободга кетган давридан бошлаб Хуросоннинг гарбий чегараларидаги воқеаларға қаратсак.

XV асрнинг иккинчи ярмида Оқ қуюнлилар сулоласининг салтанатига қарашли Ардабил мулкларининг таъсир доираси чор атрофни ўз комига ола бошлайди. Бу

**АСТРОБОДГА** 

Тарихчи Хондамир «Равзат ус-сафо» асарида султоннинг Алишерни Астрободга хоким килиб юбориши воқеасини баён этса-да, унинг жўнатилиш сабабларини кўрсатмайди. Бирок, вокеани реал ва хаққоний тасвиридан ўқувчи Алишер Навоийнинг Астрободга кетаётганлигидан норози булганлигини англаб олади: «Хижрий 892 йилнинг қишида хоқон Марвда қишлаб турганида Астробод хокими Амир Мугулни ўз даргохига чакириб олади ва унинг кунгли «Амир Алишер дор ул-фатх Астробод хукумати билан сарфароз этилишини тақозо қилди. Ул хазратнинг (Хусайн Бойқаронинг) фикри софкунгил амирга яширин эди. Собиттадбир амир тангри таолонинг ризолиги йўли сулукининг хозирлиги, хокони мансур мухим ишларининг

қеа шунинг мантиқий давоми булиб, Навоийнинг Астрободда булиб гуриши Хусайн Бойқарога зарур булганини курсатали: «...Амир Алишер бир йил муддат Журжон вилоятила мулку мол забти билан машгул булгандан сунг хоқони мансур билан мулозамат шавқи кунглидан кечди ва ижозат олингач, амир Бадриддинни ўз ўрнида қолдириб, дор ус-салтана Хиротга қараб йуналди... ва ўша вилоят хокимлигини бирортасига берилишини илтимос қилди. Лекин қоқони мансур унинг бу илтимосини ризо қулоги билан тингламади ва бир неча кун ўтиб яна Астрободга қайтишига рухсат берди». (Уша китоб, 41бет). Хуш, нима сабабдан Хусайн Бойқаро Навоийни Астрободга жунатишга қарор қилди? Аввало, бунинг жавобини Хуросоннинг гарбий сархадларида юз бераётган

мулк бошида азалдан шайх Сафиуддин (1254—1334) шиа мазхабининг кўзга кўринган арбоби асос солган сафавийлар сулоласининг вакиллари туриб, кучли хокимият ва улкан вақф ерларига эга эдилар. Улар аста-секин сиёсий сахнага чикиб, Озарбойжон ерларига куз олайтира бошлайдилар. Сафавийларнинг хукмдори Шайх Жунайд (1447-1456) Оқ қуюнлилар сулоласи вакили, султон Узун Хасан билан қуда-андачилик орқали <mark>яқин</mark> муносабатлар ўрнатиб олади. Бу тадбир ўша даврда анча кучли хисобланган Қора қуюнлилар салтанатини мағлубиятга учратиш мақсадида қилинган иттифоқ эди. Сафавийларга озарбойжонларнинг кўчманчи уруглари бўлмиш устажлу, румлу, афшорларнинг қуролли гуруқлари қушила бошлайди. Жунайд

НЕГА ЖУНАТИЛГАН?

Шервон ва Догистонни босиб олишга харакат қилиб куради. Аммо Шервоншохлар қаттиқ қаршилик курсатадилар. 1456 йили Самур дарёси буйида Жунайд ва Шервоншох Халиллох ўртасида катта жанг булиб утади. Жунайд маглубиятга учратилиб, улдирилади. Жунайд улимидан сўнг хоким булган шайх Хайдар (1456—1488) отасидан хам баттарроқ ўзга мол-мулкка ўч булиб, кушни хокимликларга хужум килишни режалаштира бошлайди. Гарчи Шайх Хайдарнинг Шервон шохлиги ва бошка мулкларга булган иштахаси олдиндан овоза булса хам, на Оқ қуюнлиларнинг бу даврдаги хукмдори Яъкуб Мирзо ва на Шервоншох Фаррух Ясор бунга эътибор берар эдилар. Чунки, Яъкуб Мирзо синглиси Аламшох Бегим Шайх Хайдарнинг хотини, аммаси Хадича Хотун эса шайхнинг онаси булганликлари сабабли ундан бехавотир эди. Шервоншох эса Яъкуб Мирзонинг қайнотаси булгани учун хам унга суянар ва Шайх Хайдарнинг тизгини Яъқуб Мирзонинг қулида деб уйлар эди. 893 хижрий йилида (1487—1488) шайх Хайдар онаси Хадича Хотун воситасида султон Яъқубдан гайридин черкезларни вақти-вақти билан «адабини бериб туриш» ниқоби остида лашкар йигиш ва Оқ қуюнлилар давлати қудудида озод харакат қилишга рухсат олади. Бу эса шайхнинг қўлида кучли армия тўпланишига ва қушни давлатлар учун хавфли рақибга айланишига олиб келди (Озарбойжон тарихи. Боку, 1969. 1-том, 209-бет). Бизнингча, султон Хусайн Бойқаро даврининг ўта билимдон саркардаларидан ва давлатлараро муносабатларнинг шаклланиш жараёнларида паст-баландликларни чуқур ўрганган давлат арбоби сифатида шайх Хайдарнинг келажак мақсад ва шум ниятларини яхши тасаввур қилган қамда унинг режаларидан воқиф булган, шунингдек, Хуросоннинг гарбий чегараларида

шиа халқларининг, агар бирор кор-хол юз берадиган булса, Хайдар томонига ўтиб кетиш хавфини сезган. Шу жихатдан Хусайн Султон Яъкуб ва Шервоншох Фаррух Ясор билан муносабатларни янада яқинлаштириб, Хайдар билан келгусида келиб чиқиши муқаррар булган туқнашувнинг олдини олиши керак эди. Бунинг учун чегара олди вилоятини шундай кишига топширмок лозим эдики, у ердаги халқлар бўйсунадиган ва иззат қиладиган хоким булиши, асосийси, Султон Яъқуб ва чегарадош вилоятларнинг хокимлари билан муносабатларда жуда хам уста дипломат булиши ва уларнинг хурматига сазовор була оладиган инсон булиши зарур эди. Табиийки, бу тадбир шиа ва суннийлар орасида хам, қушни хукмдорлар ўртасида хам кучли мавке ва эътиборга эга булган Навоий орқалигина амалга ошиши мумкин эди. Навоий эса, «Хамса»дан сўнг катта ижодий ишларни режалаштириб турганда бир вилоят жавобгарлигини уз зиммасига олиш, нотинч замонда вилоят ташки ва ички ишларини идора этиш, Хиротдаги адабий мухитдан узоқлашин огир эканини билиб, Астрободга норози кайфиятда жунаб кетади. Астрободда бир йил тургач, қайтишга изн сурайди. Маълумки, Султон Хусайн Бойқаро унинг илтимосини ризо кулоги билан тингламайди. Сабаби, бу пайтга келиб, Хусайн Бойқаро олдиндан кура билган воқеалар руй бера бошлайди. 1488 йилнинг бошларида Шайх Хайдар ялпи хужумга ўтиш вақти етган хисоблаб, Шервон шохлигини босиб олиш пайига тушади. Бутун армиясини Ганжа ва Барда оралигида туплайди. Сунг Фаррух Ясорга одам юбориб, хар галгидек, черкезларни талаб келиши учун бораётганлигини ва Дарбанд йўлини ислом лашкарига очиб қуйишни сурайди. Фаррух Ясор элчини кутиб олиб, иззат-икром билан кузатгач,

Дарбанд йўлини Хайдарга очишга фармон беради. Шунда Хайдар ўз аскарларининг саллаларини ўн икки имом шаънига ўн икки йўлли қизил рангга буятади ва Дарбанд йўлидан осонликча утиб олгач, Шервонга қарши уруш эълон қилади. Гафлатда қолған Фаррух Ясор бехуда қон тукилишидан қочиб, оиласи билан Гулистон қалъасига бекиниб олади. Шайх бошлиқ минглаб «қизилбошлар» етти ойгача қалъани қамал қилиб ётадилар. Нихоят Хайдарнинг инсофга келишидан умид узиб, тоқати тоқ булган Султон Яъкуб кахр билан Шервонга отланади ва 893 йилнинг жумод ус-соний ойининг охирларида (1488, июнь) Ардабилга етиб келади. Бу хабарни эшитган Шайх қалъани қуйиб, Дарбандга чекинади. Султон унинг изидан қувиб келади ва ражаб ойининг охирида улар ўртасида қаттиқ жанг булиб ўтади. Пировардида Хайдар жанг майдонида халок булади ва кизилбошлар қушини тарқатиб юборилади. (Уша асар, 209-бет). Мана шу сабабларга кўра хам Навоийнинг Астрободда бўлиб туриши жуда хам зарур эди. Негаки, чегара олди шиа халқларини тинчлантириб туриш, уларнинг кунгилларида сафавий шайхларига булган кур-курона садоқат натижасида пайдо булаёттан жиход учкунларини ўчириш, шу билан бирга қалтис вазиятда огирлик, босиклик ва чуқур мулохаза билан туғри иш юрита олиш Хусайн Бойқаро назарида фақатгина Амир Алишернинг қулидан келиши мумкин эди... Юқоридаги воқеалар тинчиганидан кейин Хусайн Бойқаро Амир Алишерга Астрободдан Хиротга қайтишга рухсат беради. Манбаларнинг гувохлик беришича, Алишер Навоий Астрободда узоги билан бир ярим йил яшаган. Мана шунинг ўзи хам қайсидир маънода бизнинг мулохазаларимизни тасдиклайди.

50 50 50 50 50